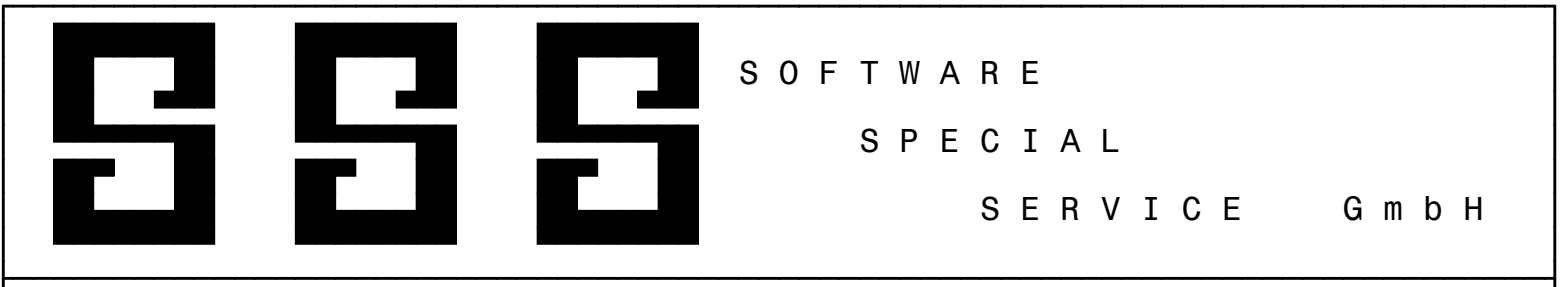

SCHNITTSTELLENBESCHREIBUNG CAD - SSS ZWEIROHRNETZ-BERECHNUNG

# ALLGEMEIN

---------

 Die nachbeschriebene Schnittstelle dient dem Datenaustausch CAD Programme - SSS Programme. Die nachfolgend beschriebene Datei ist von dem jeweiligen CAD - Programm zu erstellen. Aufgrund dieser Datei ist es dem SSS - Programm möglich, die zur Verfügung gestellten Daten in die jeweilige Berechnung zu übernehmen. Der Satzaufbau für den Datenaustausch wurde nach den Grundsätzen für die Gestaltung der automatisierten Datenübermittlung erarbeitet.

### DATEIBEZEICHNUNG ----------------

Der Dateiname enthält in den ersten 8 Stellen die Projektnummer. Als Extension ist ZR zwingend vorgeschrieben.

ABSPEICHERUNG UND ÜBERGABE DER DATEIEN

--------------------------------------

Die Übergabe der Dateien an die SSS-Programme erfolgt auf Diskette ohne Angabe eines Pfadnamens oder auf Festplatte in das Verzeichnis C:\SSS-IMPORT\CAD.

Die Abspeicherung der Datensätze erfolgt in sequentieller Form. Die Datei besteht aus mehreren Datensätzen die nach Satzarten unterschieden werden. Die Satzarten müssen in der vorgegebenen Reihenfolge abgespeichert werden.

### DATEIFORMAT / DATEIAUFBAU -------------------------

 Als Format ist darin ein ASCII -Aufbau vorgesehen, bei dem die einzelnen Felder der Datensätze durch das Standardtrenn zeichen ":" zu trennen sind. Jede Datei besteht aus mehreren Satzarten. Diese Satzarten müssen die vorgegebenen Bezeichnungen beinhalten.

# DATENSATZFELDER

---------------

 Felder, welche nicht vom CAD -Programm mit den geforderten Informationen ausgefüllt werden können, sind mit ASCII 32 vollständig aufzufüllen. Alpha- u. alphanumerische Datenfelder sind linksbündig auszufüllen. Numerische Datenfelder rechtsbündig. Nicht belegte Zeichen im Datenfeld sind mit den ASCII-Zeichen 32 (Leerzeichen) aufzufüllen.

 Die exakte Beschreibung der Lage eines Feldes im Datensatz ermöglicht in jedem Fall die eindeutige Identifikation des Feldes.

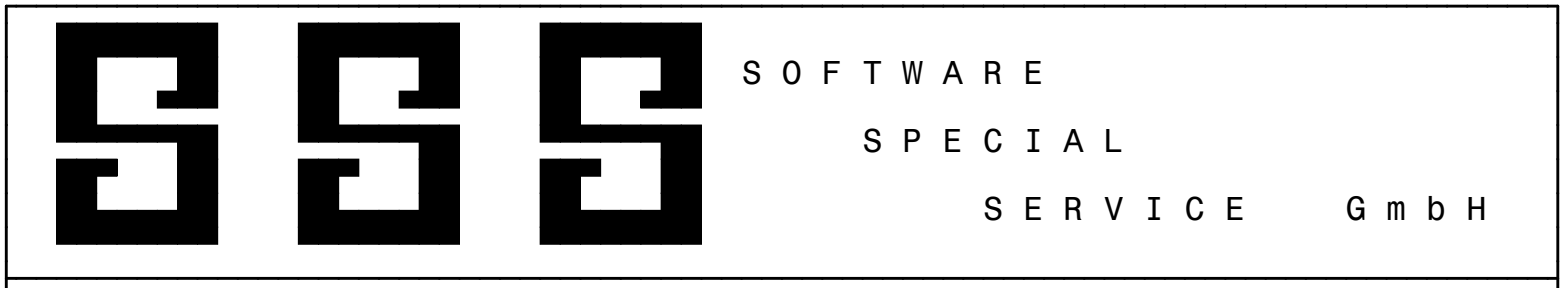

SCHNITTSTELLENBESCHREIBUNG CAD - SSS ZWEIROHRNETZ-BERECHNUNG

# ALLGEMEIN

---------

 Die nachbeschriebene Schnittstelle dient dem Datenaustausch SSS Programme - CAD Programme. Die nachfolgend beschriebene Datei wird von dem jeweiligen SSS - Programm erstellt. Aufgrund dieser Datei ist es dem CAD - Programm möglich, die zur Verfügung gestellten Daten in die jeweilige Zeichnung zu übernehmen. Der Satzaufbau für den Datenaustausch wurde nach den Grundsätzen für die Gestaltung der automatisierten Datenübermittlung erarbeitet.

### DATEIBEZEICHNUNG ----------------

Der Dateiname enthält in den ersten 8 Stellen die Projektnummer. Als Extension ist ZR zwingend vorgeschrieben.

ABSPEICHERUNG UND ÜBERGABE DER DATEIEN

Die Übergabe der Dateien an die CAD-Programme erfolgt auf Diskette ohne Angabe eines Pfadnamens oder auf Festplatte in das Verzeichnis C:\SSS-EXPORT\CAD.

--------------------------------------

Die Abspeicherung der Datensätze erfolgt in sequentieller Form. Die Datei besteht aus mehreren Datensätzen die nach Satzarten unterschieden werden. Die Satzarten müssen in der vorgegebenen Reihenfolge abgespeichert werden.

### DATEIFORMAT / DATEIAUFBAU -------------------------

 Als Format ist darin ein ASCII -Aufbau vorgesehen, bei dem die einzelnen Felder der Datensätze durch das Standardtrenn zeichen ":" zu trennen sind. Jede Datei besteht aus mehreren Satzarten. Diese Satzarten müssen die vorgegebenen Bezeichnungen beinhalten.

# DATENSATZFELDER

---------------

 Felder, welche nicht vom SSS -Programm mit den geforderten Informationen ausgefüllt werden können, sind mit ASCII 32 vollständig aufzufüllen. Alpha- u. alphanumerische Datenfelder sind linksbündig auszufüllen. Numerische Datenfelder rechtsbündig. Nicht belegte Zeichen im Datenfeld sind mit den ASCII-Zeichen 32 (Leerzeichen) aufzufüllen.

 Die exakte Beschreibung der Lage eines Feldes im Datensatz ermöglicht in jedem Fall die eindeutige Identifikation des Feldes.

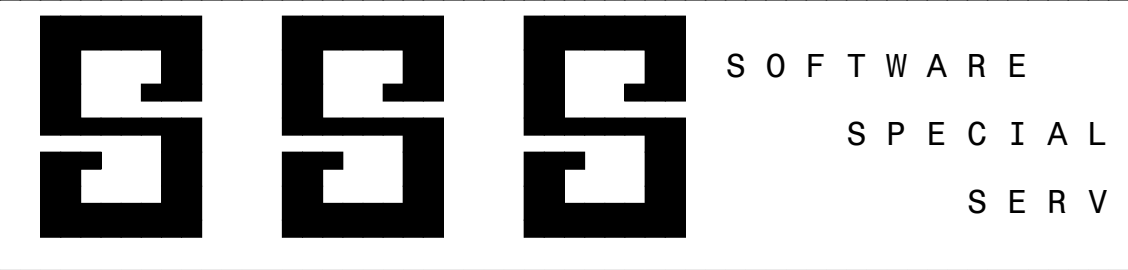

S E R V I C E G m b H

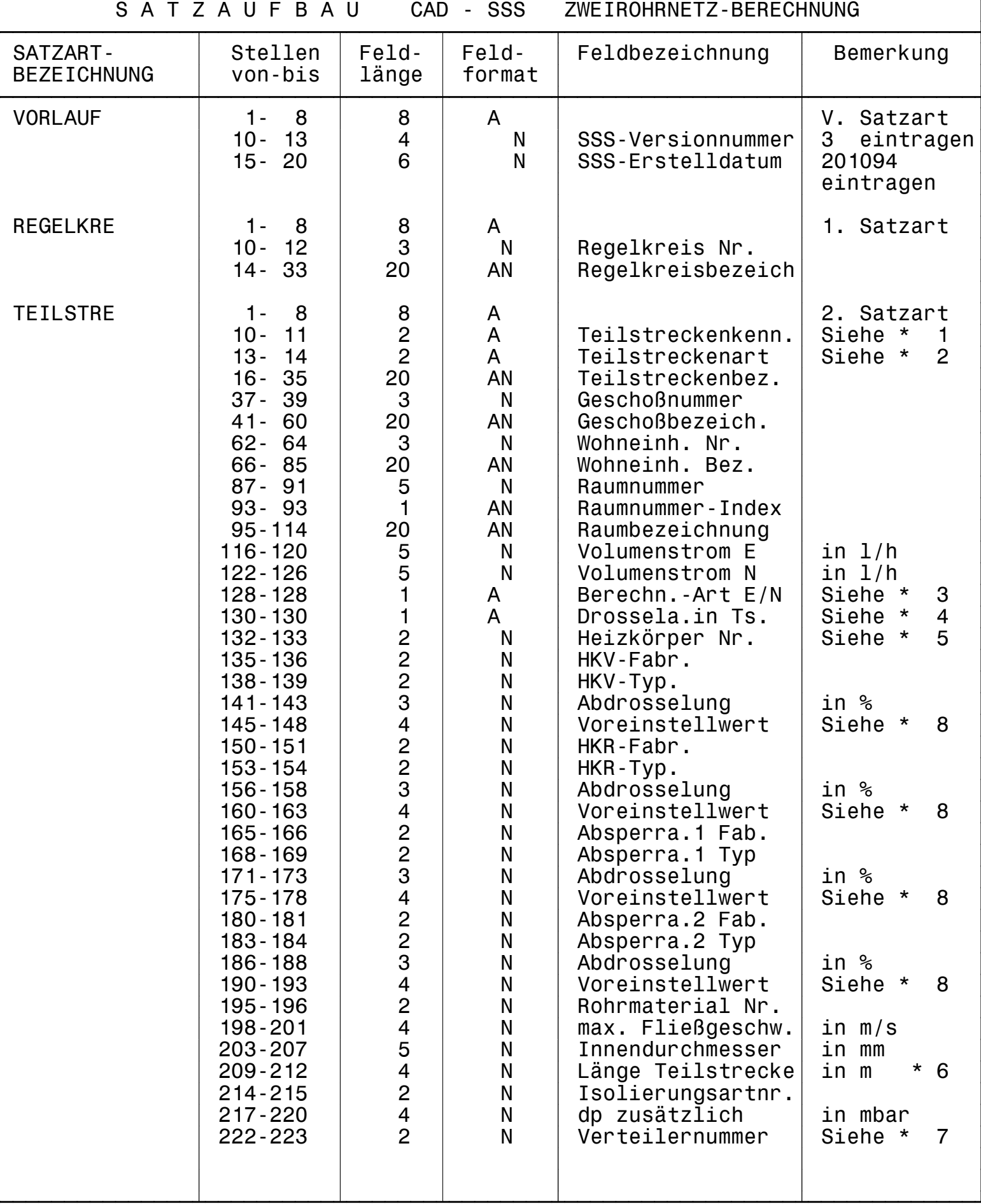

S OF T W A R E S P E C I A L S E R V I C E G m b H

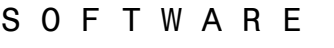

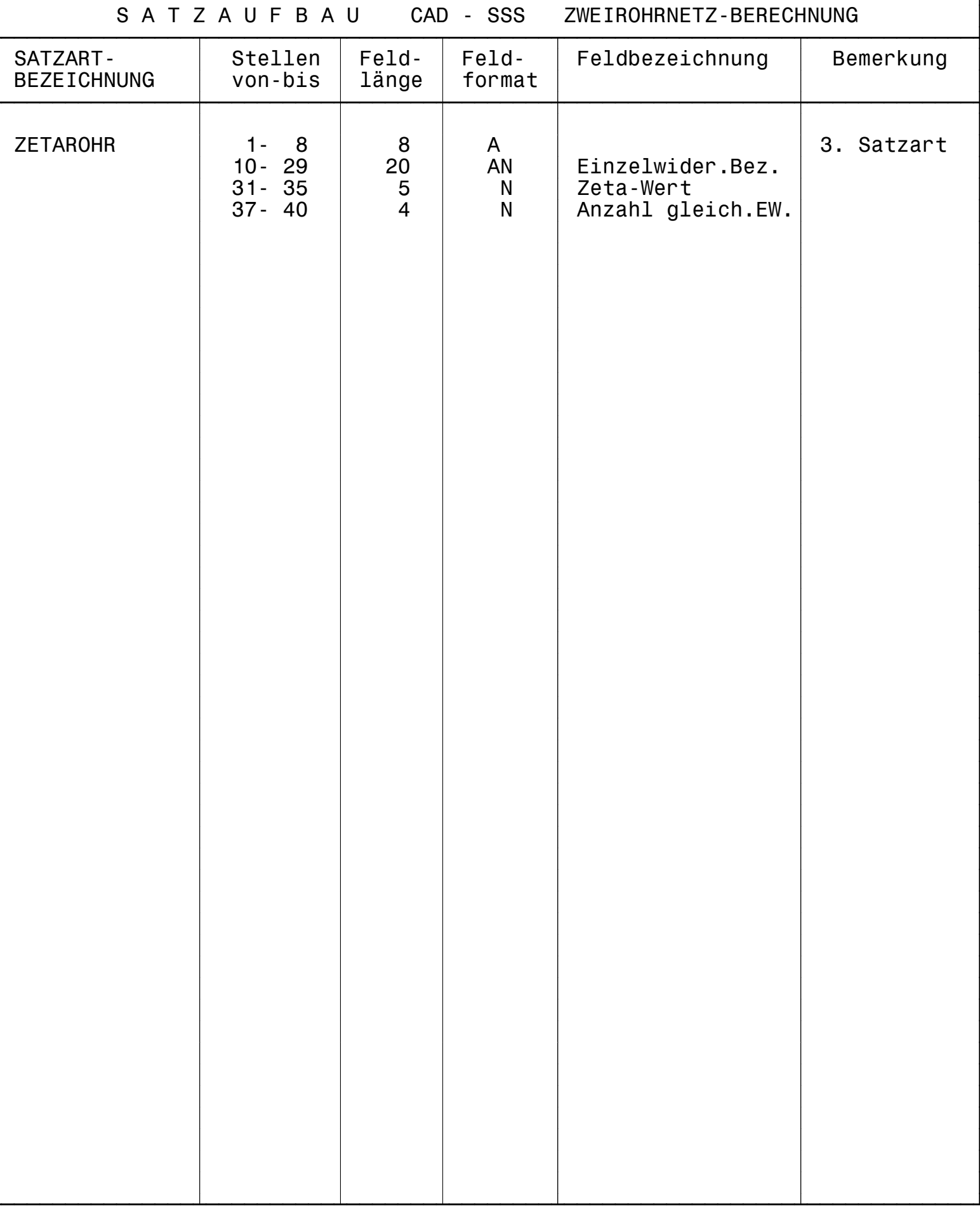

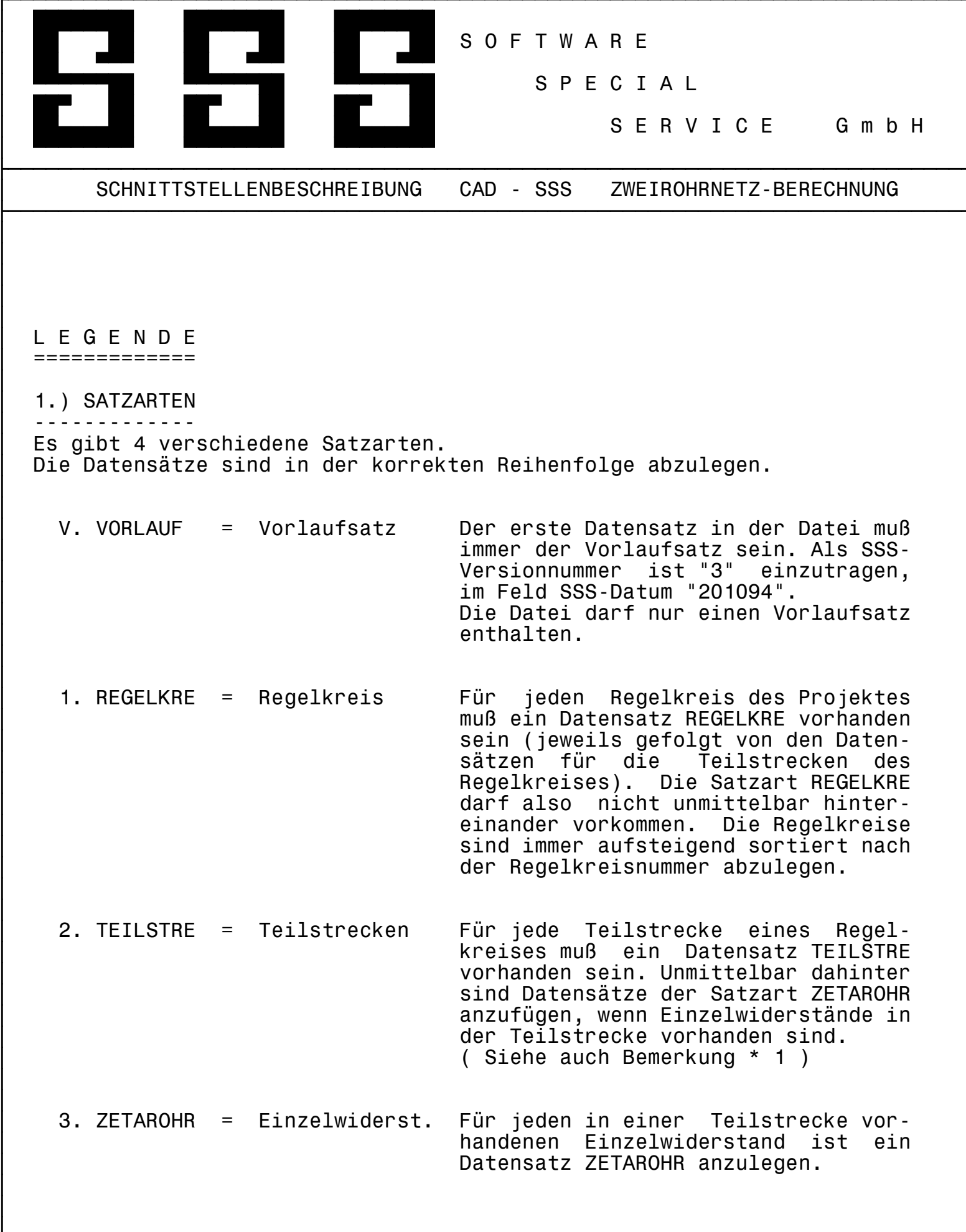

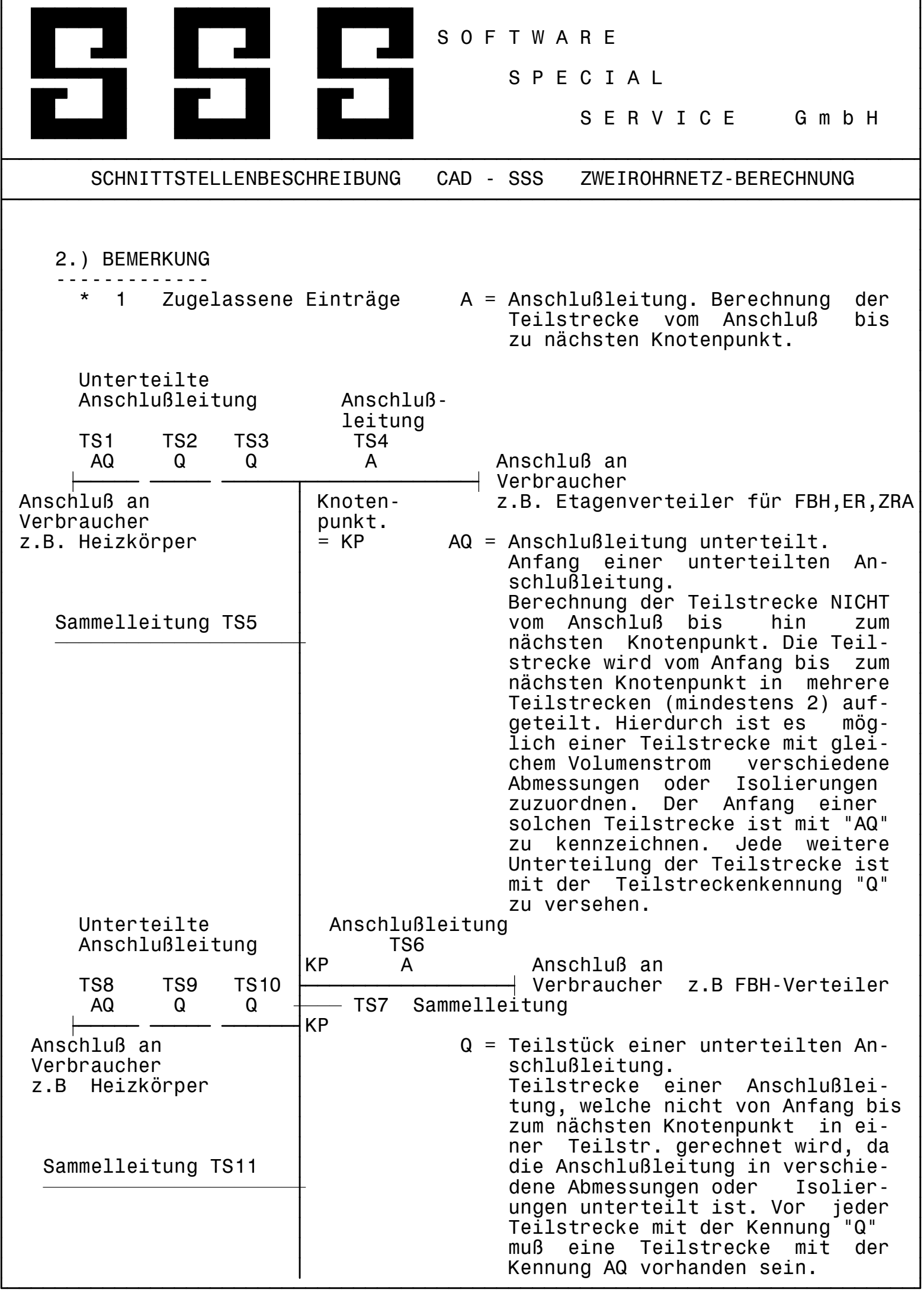

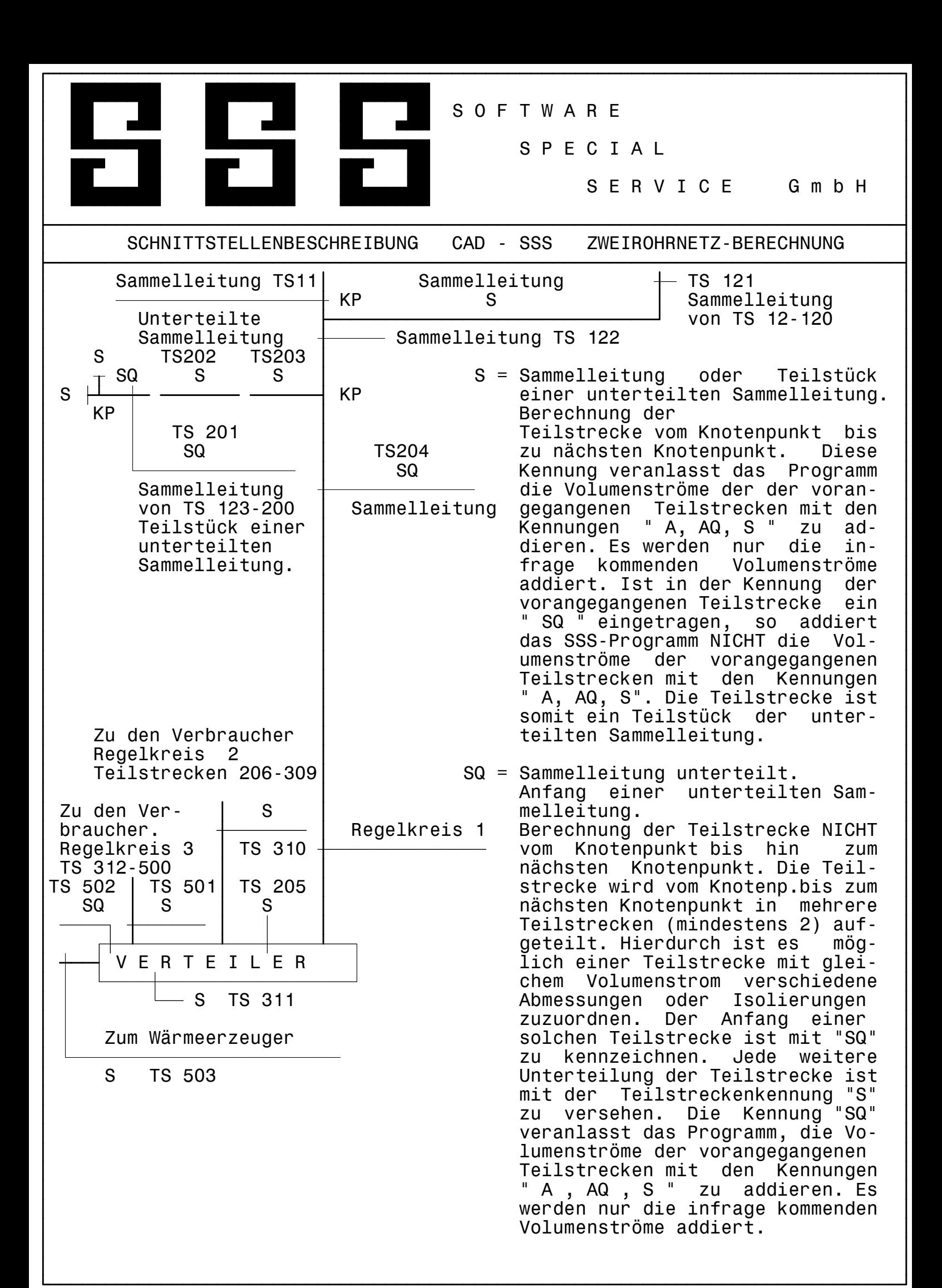

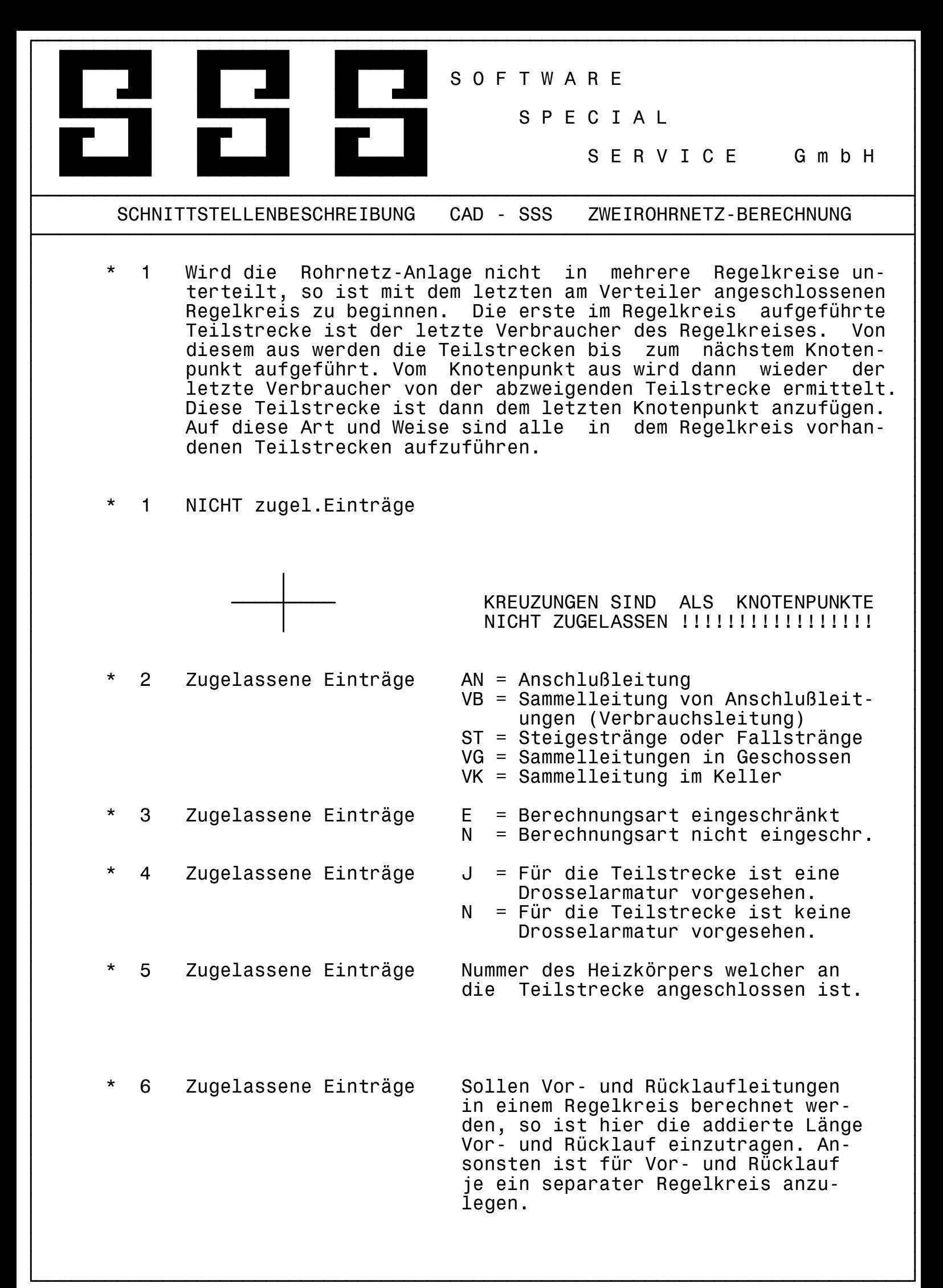

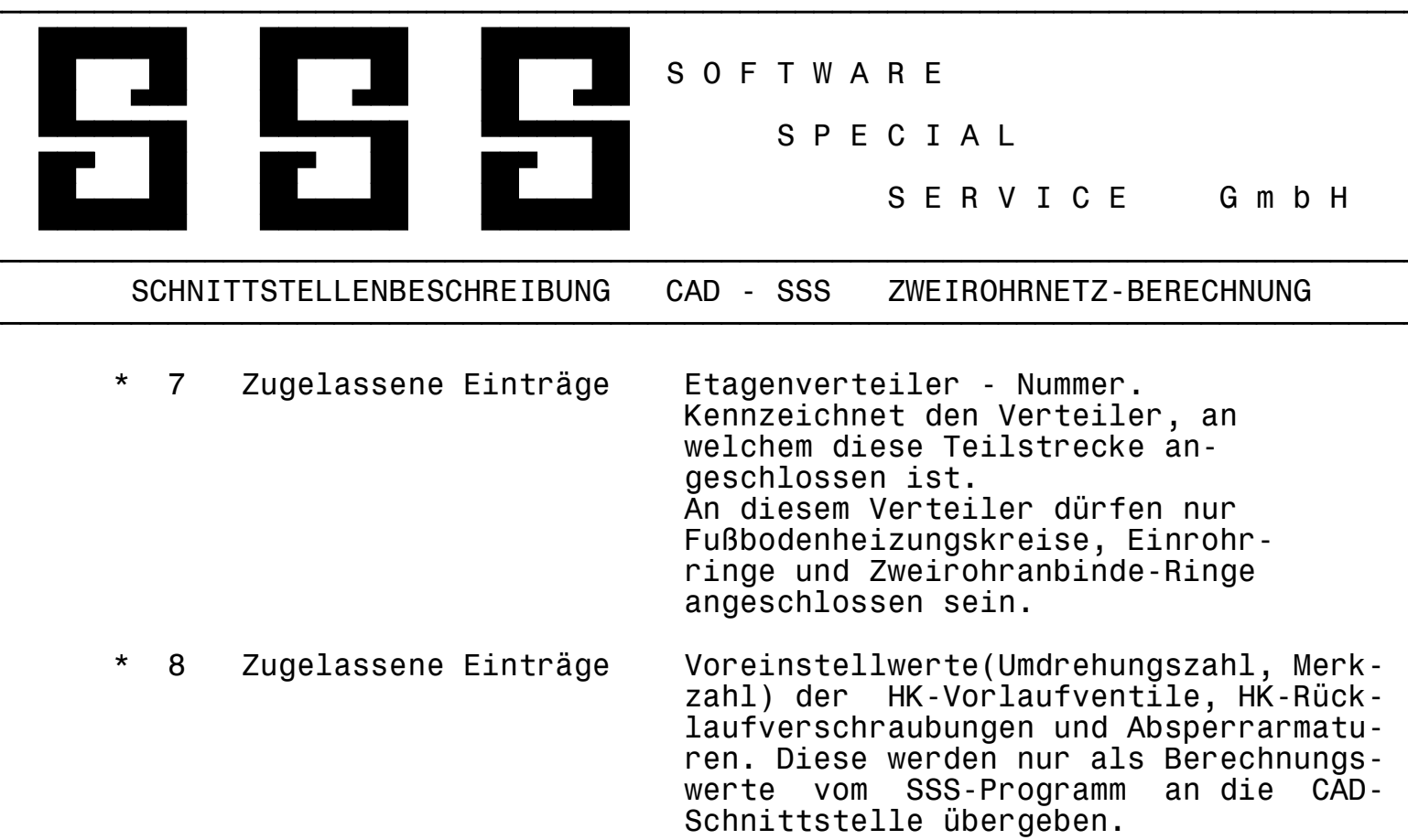